, tushu007.com

## <<Lotus Notes R5

<<Lotus Notes R5 >>

- 13 ISBN 9787502748760
- 10 ISBN 7502748768

出版时间:2000-1

页数:215

312000

extended by PDF and the PDF

http://www.tushu007.com

## <<Lotus Notes R5

1 1.1 Domino 1.2 Script 1.3 Domino 1.4 1.5 1.6 1.7 1.8 1.9 1.10 1.10  $1.11$   $1.12$   $1.13$   $1.14$  $1.15$   $2$   $2.1$   $2.2$   $2.2$   $2.3$   $2.3$ a and Java 2.4 – Java 2.5 Java – Java 2.6 AgentRunner<br>The Mark LotusScript 2.8 – JavaScript 2.9 LotusScript 2.7 " " LotusScript 2.8 " " JavaScript 2.9 LotusScript ation 2.10 Script 2.11 and 3 LotusScript Notes 3.1 Notes 3.2 Notes LotusScript 3.3 Notes 3.4 Notes<br>3.5 Notes 3.6 Notes 3.7 Notes ats 3.5 Notes 3.6 Notes 3.7 Notes 3.8 Notes 3.9 LotusScript ODBC 3.10 3.11 3.12 3.13 3.14 ODBC 3.15 ODBC 3.16 3.17 OLE 3.18 Vsual Basic Notes 4 Lotus Notes 4.1 1 4.2 4.3 4.4 4.5 Function 4.6 使用关键字 4.7 在公式中指定表单和视图的名称 4.8 调试公式第5章 Lotus Notes公式语言编 5.1 5.2 5.3 5.3 5.4 Function 5.5 Command 5.6  $57$  5.8  $-$  5.9  $5.10$   $5.11$   $5.12$ 5.13 Function LS DO

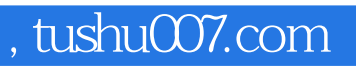

## <<Lotus Notes R5

本站所提供下载的PDF图书仅提供预览和简介,请支持正版图书。

更多资源请访问:http://www.tushu007.com